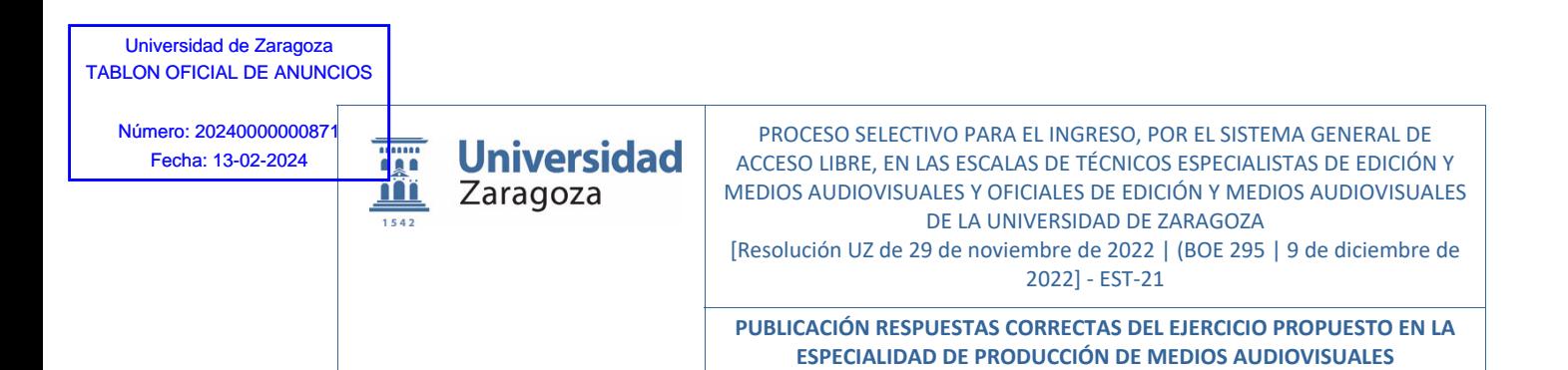

El Tribunal calificador de las pruebas selectivas para el ingreso, por el sistema general de acceso libre, en las Escalas de Técnicos Especialistas de edición y medios audiovisuales y Oficiales de edición y medios audiovisuales, EST-21, de la Universidad de Zaragoza,

#### **DISPONE:**

**PRIMERO:** Hacer públicas las respuestas correctas del ejercicio de la Especialidad de Producción de Medios Audiovisuales de la oposición celebrada el 10 de febrero de 2024.

> Dada su condición de acto de trámite no cualificado, contra el presente acuerdo no cabe la interposición de recurso alguno, de conformidad con lo dispuesto en el art. 112.1 de la Ley 39/2015, de 1 de octubre, del Procedimiento Administrativo Común de las Administraciones Públicas.

**SEGUNDO:** El presente acuerdo se publicará en el Tablón oficial electrónico de la Universidad (e-TOUZ) accesible en sede.unizar.es. También se podrán consultar en la siguiente dirección de internet:

> https://recursoshumanos.unizar.es/convocatorias/personal-deadministracion-y-servicios-funcionario/150572

Firmado electrónicamente y con autenticidad contrastable conforme al artículo 27.3.c) de la Ley 39/2015 por MARIA LUZ BELTRÁN AGUSTÍN, Presidente del Tribunal.

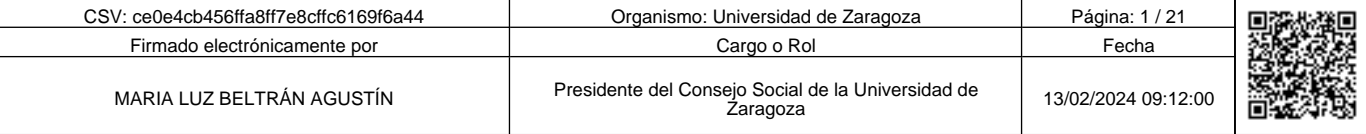

ce0e4cb456ffa8ff7e8cffc6169f6a44 <u>Martin Albert College and a Second College and a Second College and</u>

Copia auténtica de documento firmado digitalmente. Puede verificar su autenticidad en http://valide.unizar.es/csv/ce0e4cb456ffa8ff7e8cffc6169f6a44

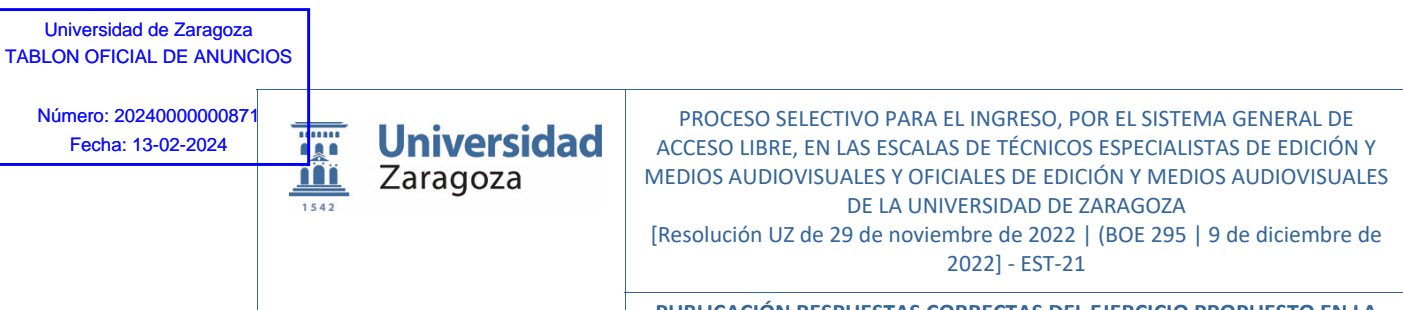

# *PARTE GENERAL*

**1. Cuál de las siguientes no es una situación administrativa de los funcionarios de carrera, conforme al artículo 85 del Estatuto Básico del empleado Público.** 

a) Excedencia.

ce0e4cb456ffa8ff7e8cffc6169f6a44 Copia auténtica de documento firmado digitalmente. Puede verificar su autenticidad en http://valide.unizar.es/csv/ce0e4cb456ffa8ff7e8cffc6169f6a44

Copia auténtica de documento firmado digitalmente.

<u>Martin Albert College and Martin College and Street and Street and Street and Street and Street and Street and </u>

Puede verificar su autenticidad en http://valide.unizar.es/csw/ce0e4cb456ffa8ff7e8cffc6169f6a44

- b) Servicios especiales.
- c) Suspensión de funciones.
- **d) Expectativa de destino.**

**2. Entre los derechos fundamentales y libertades públicas que promueve la Constitución Española, tienen derecho a la cultura y al desarrollo integral de su personalidad:** 

- a) Los niños, pero no los jóvenes.
- b) Únicamente los jóvenes.
- c) Todos, salvo los condenados a penas de prisión.
- **d) Ninguna respuesta es correcta.**

**3. Según el Estatuto Básico de los Empleados Públicos, los órganos específicos de representación de los funcionarios son:** 

- a) La Mesa General de negociación de las Administraciones Públicas.
- **b) Los Delegados de Personal y las Juntas de Personal.**
- c) Las Mesas de negociación correspondientes.
- d) Las organizaciones sindicales.

**4. De acuerdo con la Ley 39/2015, de 1 de octubre, del Procedimiento Administrativo Común de las Administraciones Públicas, respecto a los documentos aportados por los interesados al procedimiento administrativo.** 

**Indique la respuesta que no es correcta.** 

- a) Los interesados tienen derecho a no aportar documentos que ya se encuentren en poder de la Administración actuante o hayan sido elaborados por cualquier otra Administración.
- b) Las Administraciones Públicas deberán recabar los documentos electrónicamente a través de sus redes corporativas o mediante consulta a las plataformas de intermediación de datos u otros sistemas electrónicos habilitados al efecto.
- **c) Las Administraciones exigirán siempre a los interesados la presentación de documentos originales.**
- d) Cuando se trate de informes preceptivos ya elaborados por un órgano administrativo distinto al que tramita el procedimiento, estos deberán ser remitidos en el plazo de diez días a contar desde su solicitud. Cumplido este plazo, se informará al interesado de que puede aportar este informe o esperar a su remisión por el órgano competente.

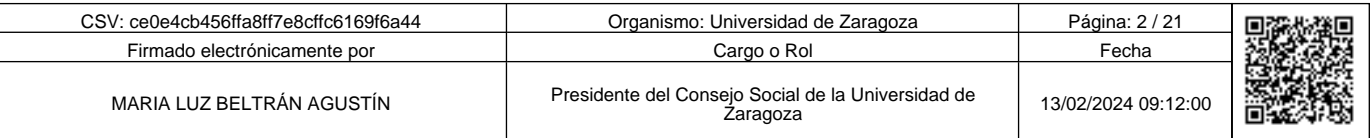

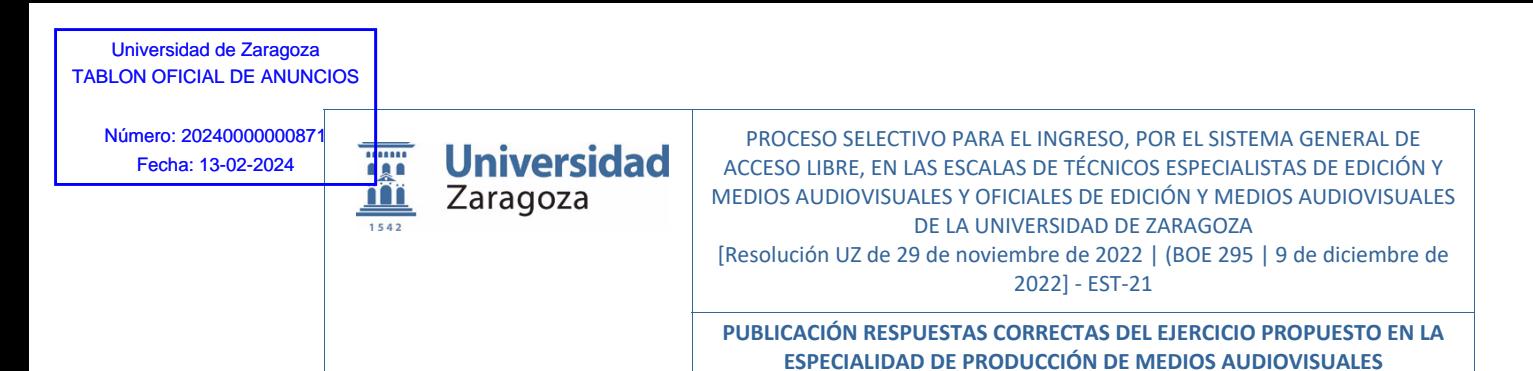

# **5. Según el Estatuto Básico del Empleado Público, los empleados Públicos se clasifican en:**

- a) Exclusivamente como funcionarios de carrera y funcionarios interinos.
- **b) Los funcionarios de carrera, los funcionarios interinos, el personal laboral, ya sea fijo, por tiempo indefinido o temporal y, el personal eventual.**
- c) Los funcionarios de carrera, los funcionarios interinos y el personal laboral, excepto el considerado personal eventual.
- d) Los funcionarios de carrera, los funcionarios interinos, el personal laboral, excepto el contratado temporalmente, y el personal eventual.

#### **6. De acuerdo con la Ley 39/2015, de 1 de octubre, del Procedimiento Administrativo Común de las Administraciones Públicas, respecto al cómputo de plazos: Señale la respuesta que no es correcta.**

- a) Cuando los plazos se señalen por horas, se entiende que éstas son hábiles.
- b) Son hábiles todas las horas del día que formen parte de un día hábil.
- c) Los plazos expresados por horas se contarán de hora en hora y de minuto en minuto desde la hora y minuto en que tenga lugar la notificación o publicación del acto de que se trate y no podrán tener una duración superior a veinticuatro horas.
- **d) Los plazos nunca se computan en horas.**

## **7. Según el Estatuto Básico de los Empleados Públicos, las Administraciones Públicas establecerán sistemas que permitan la evaluación del desempeño de sus empleados. Cuál de las siguientes respuestas es correcta:**

- a) A través de un examen al que el empleado deberá someterse cada dos años.
- **b) A través de un procedimiento mediante el cual se mide y valora la conducta profesional y el rendimiento o el logro de resultados de los empleados.**
- c) Los sistemas de evaluación del desempeño no están sujetos a criterios de trasparencia, objetividad e imparcialidad.
- d) Los efectos de la evaluación en la carrera profesional no tendrá consecuencias en la carrera profesional horizontal.

#### **8. De acuerdo con los Estatutos de la Universidad de Zaragoza, la dirección del personal de administración y servicios corresponde según los estatutos de la Universidad de Zaragoza a:**

- a) Al Gerente, por delegación del consejo de Gobierno.
- b) Al Rector, por delegación del Consejo de Gobierno.
- **c) Al Gerente, por delegación del Rector.**
- d) Al Rector, por delegación del Claustro.

# **9. Según el artículo 95 del Estatuto Básico del Empleado Público, las faltas disciplinarias pueden ser:**

- a) Muy graves, graves y simples.
- **b) Muy graves, graves y leves.**
- c) Extremadamente graves, muy graves, graves y leves.
- d) Graves y muy graves.

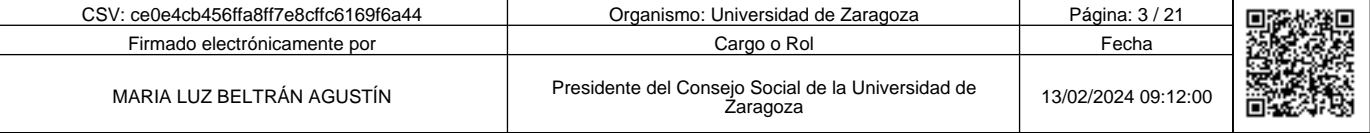

Copia auténtica de documento firmado digitalmente. Puede verificar su autenticidad en http://valide.unizar.es/csv/ce0e4cb456ffa8ff7e8cffc6169f6a44

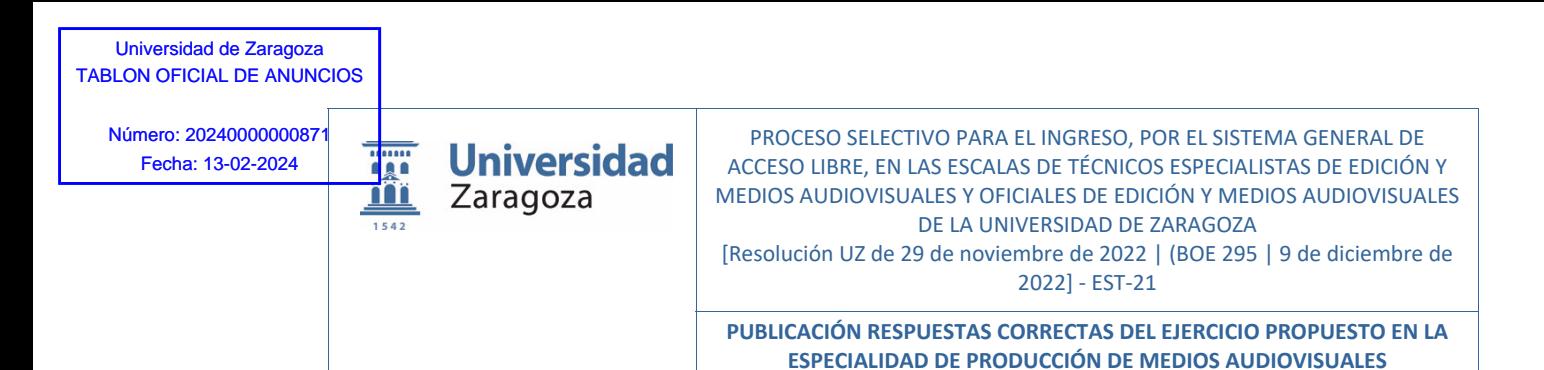

**10. Entre los derechos fundamentales y libertades públicas que promueve la Constitución Española, cuál de las siguientes respuestas no es correcta:** 

- a) Todos tienen derecho a sindicarse libremente.
- **b) Los trabajadores podrán ser obligados a afiliarse a un sindicato.**
- c) La Ley podrá limitar o exceptuar el derecho de sindicación a las fuerzas o institutos armados.
- d) Los sindicatos tienen derecho a formar confederaciones.

#### **11. Conforme a la Ley Orgánica 3/2007, para la igualdad efectiva de mujeres y hombres, conforme a su art. 5, el principio de igualdad de trato y de oportunidades entre mujeres y hombres es aplicable en:**

a) Únicamente en el ámbito del empleo público.

- b) Únicamente en el ámbito del empleo privado.
- **c) En el ámbito del empleo privado y en el empleo público.**
- d) Únicamente en el ámbito de la Administración General del Estado.

**12. Según el Estatuto Básico del Empleado Público, en función de la duración del contrato, el personal laboral podrá ser:** 

**a) Fijo, por tiempo indefinido o temporal.** 

b) Fijo.

ce0e4cb456ffa8ff7e8cffc6169f6a44 Copia auténtica de documento firmado digitalmente. Puede verificar su autenticidad en http://valide.unizar.es/csv/ce0e4cb456ffa8ff7e8cffc6169f6a44

Copia auténtica de documento firmado digitalmente.

Puede verificar su autenticidad en http://valide.unizar.es/csw/ce0e4cb456ffa8ff7e8cffc6169f6a44

c) De carrera o interino.

d) Estatutario o interino.

**13. Conforme a la Ley Orgánica 3/2007, para la igualdad efectiva de mujeres y hombres, en su art. 59, cuando el periodo de vacaciones coincida con una incapacidad temporal derivada del embarazo, parto o lactancia natural, o con el permiso de maternidad, o con su ampliación por lactancia, la empleada pública:** 

- a) No tendrá derecho a disfrutar de vacaciones en fecha distinta, aunque deberán ser compensadas económicamente.
- **b) Tendrá derecho a disfrutar las vacaciones en fecha distinta, aunque haya terminado el año natural al que correspondan.**
- c) Tendrá derecho a disfrutar las vacaciones en fecha distinta, siempre que no haya terminado el año natural al que correspondan.
- d) Tendrá derecho a disfrutar las vacaciones en fecha distinta durante el año natural o deberán ser compensadas económicamente.

**14. De acuerdo con los Estatutos de la Universidad de Zaragoza, qué porcentaje de representación tiene en el Claustro el Personal de Administración y Servicios.** 

**a) 10 %.** 

b) 60 %.

c) 30 %.

d) Ninguna es correcta.

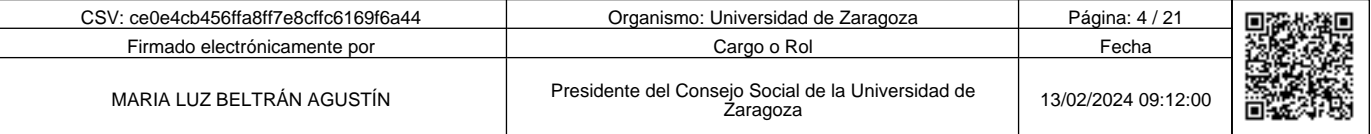

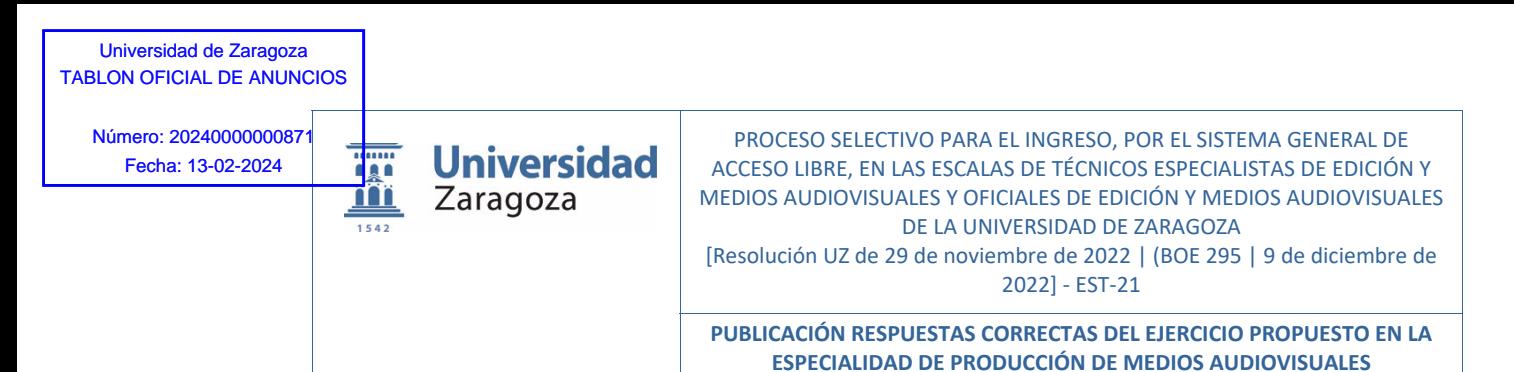

# *PARTE ESPECÍFICA*

# **15. ¿Qué indica el término temperatura de color?**

- a) La cantidad de calor que desprende un foco.
- b) La cantidad de gris medio.
- **c) Es una indicación aproximada de la impresión de color generada por una fuente de luz blanca.**
- d) Es una indicación exacta de la impresión de color generada por una fuente de luz blanca.

**16. La ley o principio que establece que, en una cámara de gran formato, se consigue la máxima profundidad de campo en el plano del motivo cuando las prolongaciones imaginarias de éste, el del objetivo y el de la imagen coinciden en un punto común, se denomina:** 

- a) La ley o principio Middel.
- b) La ley o principio de Magnum.
- **c) La ley o principio de Scheimpflug.**
- d) La ley o principio Sebastián Salgado.

## **17. ¿Qué es un RAW?**

ce0e4cb456ffa8ff7e8cffc6169f6a44 Copia auténtica de documento firmado digitalmente. Puede verificar su autenticidad en http://valide.unizar.es/csv/ce0e4cb456ffa8ff7e8cffc6169f6a44

Copia auténtica de documento firmado digitalmente.

<u>Martin Albert College and Martin College and Street and Street and Street and Street and Street and Street and </u>

Puede verificar su autenticidad en http://valide.unizar.es/csw/ce0e4cb456ffa8ff7e8cffc6169f6a44

- a) Un archivo profesional para imprimir en imprenta.
- **b) Archivo de imagen que guarda toda la información de la toma fotográfica.**
- c) Un archivo comprimido en alta resolución.
- d) Un archivo profesional que guarda solo la exposición.

# **18. ¿Qué significa este icono en Photoshop?**

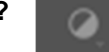

- a) Crear una nueva capa de tono.
- **b) Crear nueva capa de relleno o ajuste.**
- c) Añadir estilo de capa.
- d) Añadir máscara de capa.

#### **19. En Photoshop, el atajo de teclado ALT + MAYÚSCULAS + CTRL + V es para:**

- a) Copiar combinado.
- b) Pegar en el mismo lugar.
- **c) Pegar dentro.**
- d) Empujar hacia delante.

#### **20. ¿Cuál de las siguientes respuestas define correctamente la profundidad de campo?**

- a) Es la parte de la imagen que se ve enfocada.
- **b) Es la distancia comprendida entre los puntos más próximo y más lejano de la escena a fotografiar, que puede ser reproducida nítidamente en el plano focal.**
- c) Es la distancia entre el plano focal de la cámara y el sujeto a fotografiar.
- d) Es la distancia enfocada desde el punto de enfoque hasta el infinito.

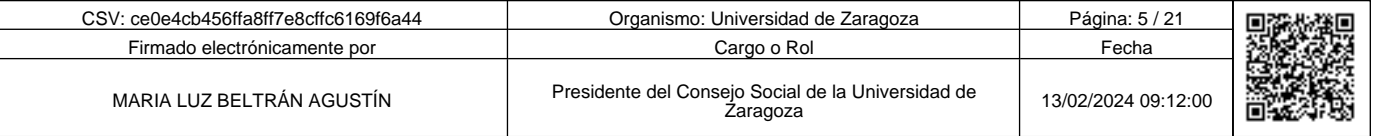

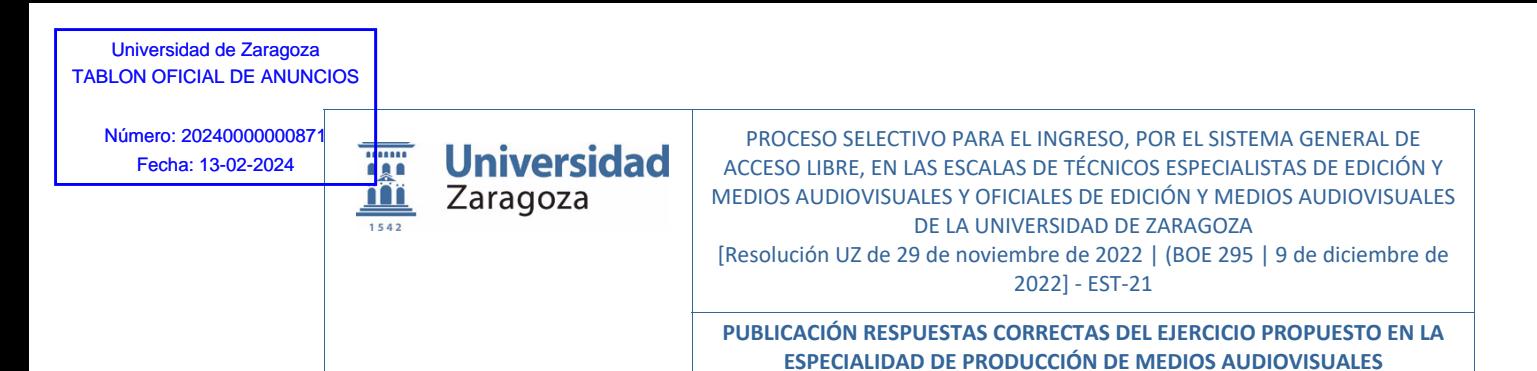

## **21. ¿De qué manera podemos saber cuán luminoso es un objetivo?**

- a) Por su tamaño. Cuanto más grande, más luminoso.
- **b) Por la relación entre su distancia focal y el diámetro de la apertura del diafragma.**
- c) Por la relación entre la raíz cuadrada de su distancia focal y el diagrama seleccionado.
- d) Ninguna es cierta.

#### **22. El formato JPEG es un formato estándar que usa algoritmos de compresión con pérdida. ¿Cuál de las siguientes afirmaciones no es cierta?**

- **a) Contiene un número de bits variable entre 8, 16 y 32, por tanto, puede representar como mínimo 256 tonos en cada canal.**
- b) Obtiene factores de compresión de hasta 10:1 sin merma apreciable de calidad visual.
- c) Es un formato legible por todos los programas del mercado.
- d) Cada vez que se salva una modificación en el archivo, se vuelve a aplicar el algoritmo de compresión, degenerando la calidad de la imagen.

#### **23. ¿Cómo se llaman a la estructura con ruedas que se coloca debajo del trípode?**

- a) Gimbal.
- b) Steadicam.
- **c) Dolly.**
- d) Rail.

ce0e4cb456ffa8ff7e8cffc6169f6a44 Copia auténtica de documento firmado digitalmente. Puede verificar su autenticidad en http://valide.unizar.es/csv/ce0e4cb456ffa8ff7e8cffc6169f6a44

Copia auténtica de documento firmado digitalmente.

Puede verificar su autenticidad en http://valide.unizar.es/csw/ce0e4cb456ffa8ff7e8cffc6169f6a44

#### **24. ¿Qué es un respaldo digital en fotografía?**

- a) Es una copia de seguridad inmediata de alta resolución de una foto en una cámara con doble tarjeta SD.
- **b) Es un dispositivo que se fija al cuerpo de una cámara analógica de formato medio o gran formato para obtener un archivo digital.**
- c) Es un disco USB-C conectado a la cámara.
- d) Es una copia en la nube en las cámaras con conexión wifi.

#### **25. La fotografía de aproximación también se llama:**

- **a) Macro.**
- b) De naturaleza.
- c) Fullscan.
- d) De detalle.

# **26. El Parasol está diseñado para:**

- **a) Mejorar el contraste y eliminar el velo óptico.**
- b) Para que el sol no deteriore la lente del objetivo.
- c) Para que el sol no deteriore la lente del objetivo y evitar golpes.
- d) Es estético y no tiene más función que evitar algún golpe.

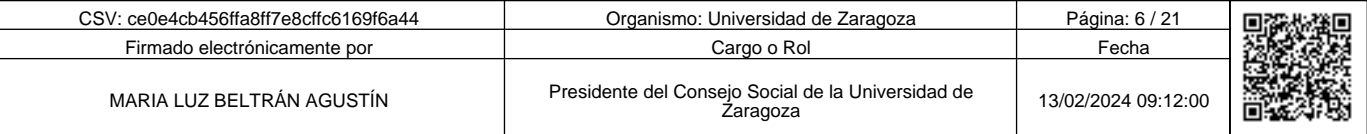

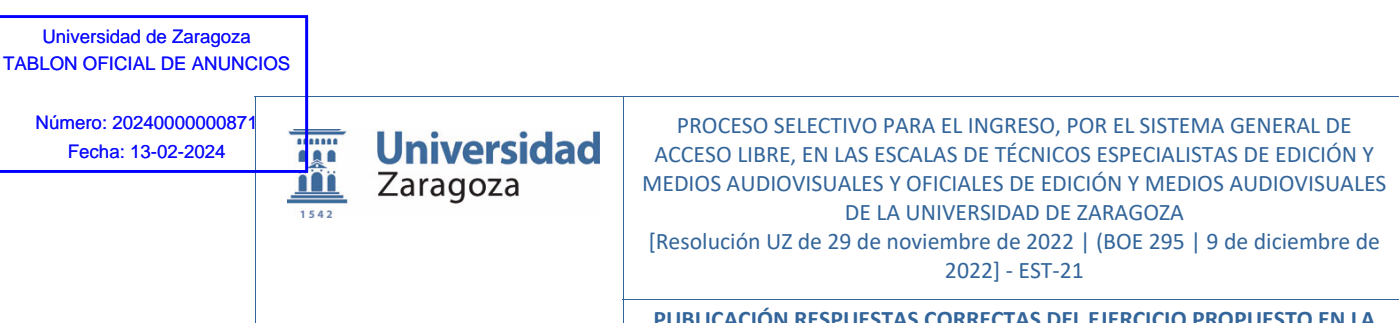

#### **27. Para evitar que una foto tenga un "alto ruido" tendremos que:**

#### **a) Poner una ISO poco elevada.**

- b) Usar siempre flash.
- c) Usar el modo totalmente automático.
- d) Usar un trípode.

#### **28. ¿Cuáles son los modos de medición de luz más comunes en una cámara digital?**

- a) Modo manual, Programa automático, Prioridad a la Apertura y Prioridad al obturador.
- b) Modo de Luz incidente, de luz reflejada y de luz de flash.
- **c) Modo puntual, ponderado al centro, y Matricial o Evaluativo.**
- d) b y c son ciertas.

## **29. ¿Cuál de las siguientes afirmaciones sobre el procesador de una cámara fotográfica digital no es cierta?**

- a) Convierte la imagen en crudo captada por el sensor en una imagen completa de color y la luminancia según la configuración de la cámara.
- b) Transforma los datos captados por el sensor en una imagen con un determinado formato, y con una determinada calidad o resolución.
- c) Actúa sobre la capacidad mayor o menor de captar imágenes en ráfaga, según su buffer de memoria.
- **d) Se calibra para hallar la latitud de exposición de nuestro sistema cámara-objetivo.**

#### **30. ¿Qué es la sensibilidad nominal o ISO base de un sensor?**

- a) El valor de sensibilidad ISO más alto que una cámara puede utilizar sin aplicar reducción de la señal.
- **b) El valor en el que la cámara capta la luz de manera natural y ofrece la mejor calidad de imagen, con el menor nivel de ruido y el mayor rango dinámico.**
- c) Las cámaras digitales tienen un valor ISO variable.
- d) Ninguna es correcta.

#### **31. Cuando la cámara se coloca totalmente debajo de los personajes, encuadrando verticalmente hacia arriba, el plano resultante de ese encuadre se denomina:**

- a) Plano aberrante.
- b) Plano picado.
- c) Plano contrapicado.
- **d) Plano nadir.**

**32. ¿Cómo se denomina al arte de situar los elementos de una imagen de tal forma que la atención del espectador se concentren el punto de interés?** 

- a) Concepto de aire.
- **b) Composición.**
- c) Plano.
- d) Puntos de atención en el plano.

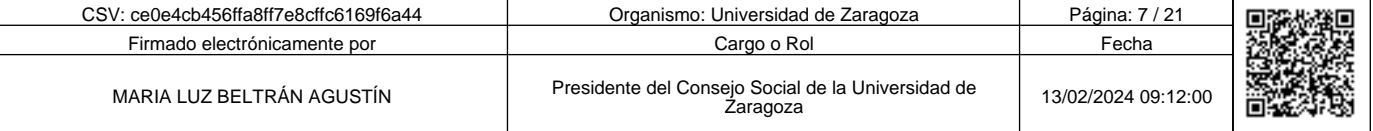

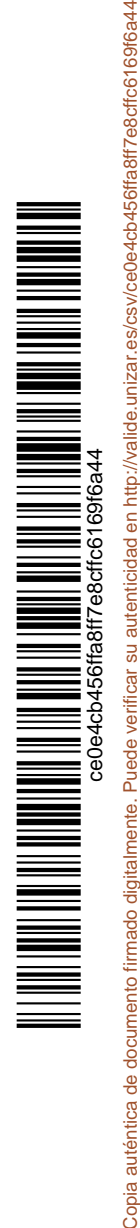

ACCESO LIBRE, EN LAS ESCALAS DE TÉCNICOS ESPECIALISTAS DE EDICIÓN Y MEDIOS AUDIOVISUALES Y OFICIALES DE EDICIÓN Y MEDIOS AUDIOVISUALES DE LA UNIVERSIDAD DE ZARAGOZA [Resolución UZ de 29 de noviembre de 2022 | (BOE 295 | 9 de diciembre de 2022] ‐ EST‐21

**PUBLICACIÓN RESPUESTAS CORRECTAS DEL EJERCICIO PROPUESTO EN LA ESPECIALIDAD DE PRODUCCIÓN DE MEDIOS AUDIOVISUALES**

**33. ¿Cómo se denomina en el mundo audiovisual la continuidad espacial o temporal correcta entre dos planos consecutivos?** 

- **a) Raccord.**
- b) Nadir.
- c) Nielsen.
- d) Continuidad.

#### **34. ¿Qué elemento no está en una videocámara?**

- a) El prisma.
- b) El CCD.
- **c) La Dolly.**
- d) El visor o LCD.

## **35. El archivo de perfil LOG en grabación de vídeo:**

- **a) Crea una imagen muy plana, donde las sombras se suben mucho, las altas luces se bajan y la saturación queda en mínimos. Con este tipo de imagen conseguimos mayor rango dinámico y margen de color, para poder trabajar después en la postproducción.**
- b) Es el equivalente al formato RAW en fotografía, sin pérdida de calidad, ya que no se ha realizado la interpolación cromática en cámara, y toda la información original se encuentra guardada en el archivo.
- c) Es muy similar a una imagen RAW. En el proceso de edición podemos cambiar tanto el ISO, como la exposición, pero no el balance de blancos.
- d) Es un perfil de color para dar un aspecto más cinematográfico a la imagen o imitar una marca de película fotográfica.

# **36. ¿Qué es un LUT?**

- a) Es un dispositivo de hardware para el control de luminancia de un archivo de vídeo (Luminance Unit Tracking).
- **b) Es una tabla de valores numéricos fijos que contiene información de color que se puede aplicar a un archivo de vídeo para cambiar su aspecto.**
- c) Es un proceso de manipulación que se usa para cambiar únicamente el balance de blancos en un clip ya grabado.
- d) Ninguna es cierta.

**37. ¿Qué podemos hacer para controlar una sobrexposición cuando grabamos a un sujeto en movimiento en exteriores con luz solar intensa, a 25fps, 1/50 de valor de obturación, con el valor ISO al mínimo, y, como requisito indispensable, un diafragma abierto para desenfocar el fondo?** 

- a) Subir la velocidad de obturación lo necesario para evitar que se quemen las altas luces.
- b) Usar un filtro polarizador para atenuar la luz.
- c) Sacrificar el diafragma abierto y cerrarlo para no quemar las altas luces.
- **d) Usar un filtro de Densidad Neutra variable para disminuir la exposición.**

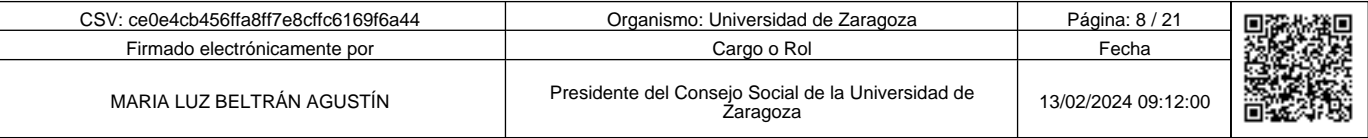

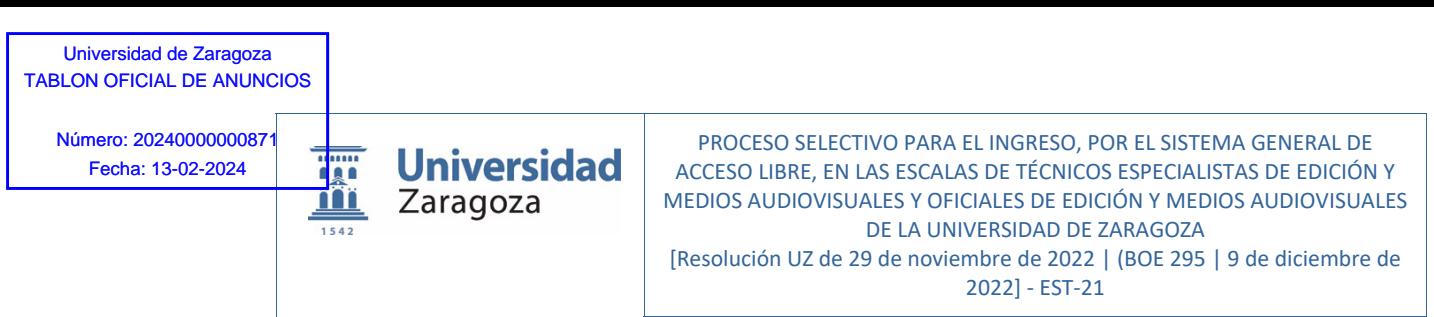

**38. En un triángulo de exposición clásico, encontramos las variables de: velocidad de obturación, abertura del diafragma, e ISO. ¿Cómo los encontramos en una cámara de vídeo que permita un control manual de la exposición si no aparece el término ISO?** 

- a) Igual, todas tienen los tres controles.
- **b) Ganancia, velocidad de obturación y nº f.**
- c) Amplitud, velocidad de obturación y nº f.
- d) Todas son ciertas.

#### **39. ¿Qué es una lámpara de descarga?**

- a) Una lámpara con una vida útil muy corta.
- b) Una lámpara de un solo destello.
- **c) Una lámpara que en su interior la corriente eléctrica atraviesa un gas sometido a cierta presión volviéndose éste luminoso.**
- d) Una lámpara que sólo permite carga por baterías.

#### **40. ¿Cuál de tipos de iluminación no genera una luz continua?**

- a) Bombilla de tungsteno.
- b) Lume cube.
- c) Foco led.
- **d) Flash.**

# **41. ¿En qué consiste el triángulo básico de iluminación?**

- a) En crear el espacio, resaltar virtudes o disimular defectos, y crear atmósferas.
- b) En las tres luces que lleva, por lo general, una maleta de iluminación.
- c) Es un esquema de iluminación para retrato conocido como el triángulo de Rembrandt.
- **d) En las tres luces clave: Principal, relleno y contraluz.**

#### **42. Unidad de medida de la iluminancia o luz incidente:**

- a) Candelas (cd).
- **b) Lux.**
- c) Lumen (lm).
- d) Candelas/ $m^2$  = nit.

# **43. Un contraste de iluminación de 6 pasos de diafragma entre la luz principal y la de relleno, equivale a:**

- a) Un rango de contraste de 16:1.
- b) Un rango de contraste de 32:1.
- **c) Un rango de contraste de 64:1.**
- d) Un rango de contraste de 128:1.

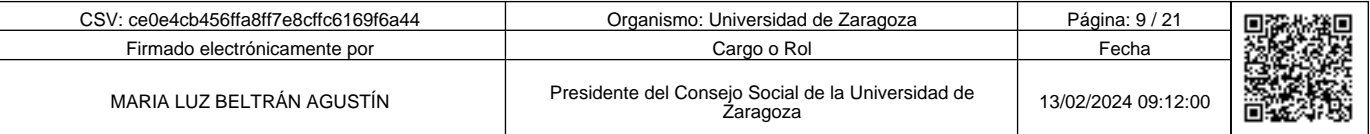

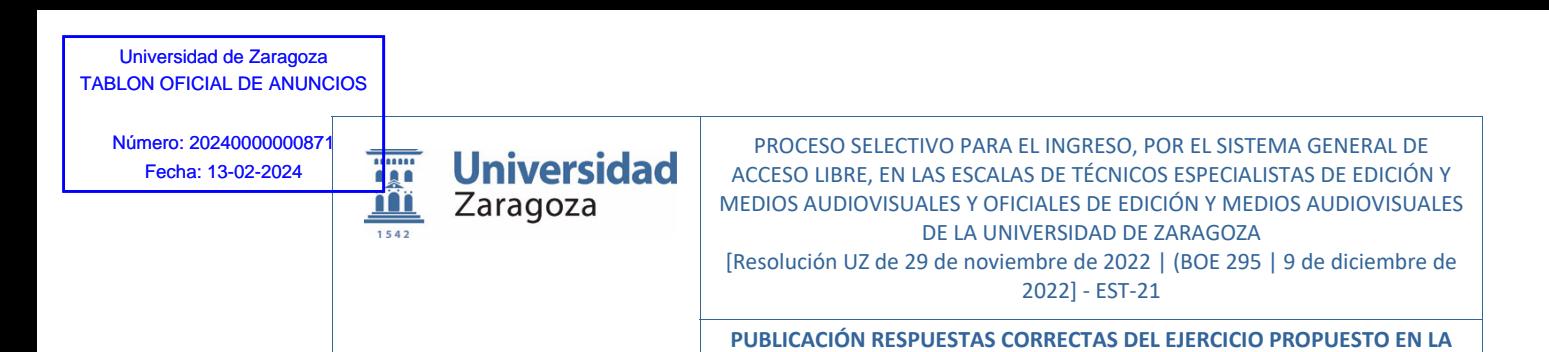

**44. En una mesa de sonido, ¿cómo se denomina al potenciómetro que permite amplificar la entrada de señal?** 

**ESPECIALIDAD DE PRODUCCIÓN DE MEDIOS AUDIOVISUALES**

- a) Fader.
- b) Ecualizador.
- **c) Ganancia.**
- d) Perancia.

**45. Cuando hablamos de sonido, y hablamos de la diferencia entre los valores mínimos y máximos en dB que un sistema puede producir, hablamos de:** 

- a) Frecuencia.
- **b) Rango dinámico.**
- c) Rango de ruido.
- d) Timbre.

#### **46. En sonido ¿qué es un ADC?**

- **a) Un conversor analógico digital.**
- b) Un conversor digital analógico.
- c) Un conector MIDI.
- d) Procesador de señal digital.

# **47. El valor estándar en voltios de la alimentación Phanton es de:**

a) 58 voltios.

ce0e4cb456ffa8ff7e8cffc6169f6a44 Copia auténtica de documento firmado digitalmente. Puede verificar su autenticidad en http://valide.unizar.es/csv/ce0e4cb456ffa8ff7e8cffc6169f6a44

Copia auténtica de documento firmado digitalmente.

Puede verificar su autenticidad en http://valide.unizar.es/csw/ce0e4cb456ffa8ff7e8cffc6169f6a44

- b) 28 voltios.
- c) 38 voltios.
- **d) 48 voltios.**
- **48. ¿Cuándo es necesario conectar altavoces en serie?** 
	- **a) Cuando queremos aumentar la impedancia de los altavoces para adecuarla a la del amplificador.**
	- b) Cuando queremos reducir la impedancia de los altavoces para adecuarla a la del amplificador.
	- c) Cuando queremos reducir la potencia de los altavoces para adecuarla a la del amplificador.
	- d) Ninguna es cierta.

#### **49. ¿Cuál de estos elementos no forma parte de la Post-producción?**

- a) Efectos de sonido.
- b) Generador de caracteres (créditos).
- **c) La escaleta.**
- d) Locuciones en off.

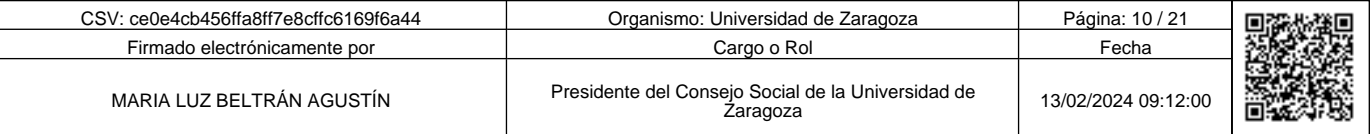

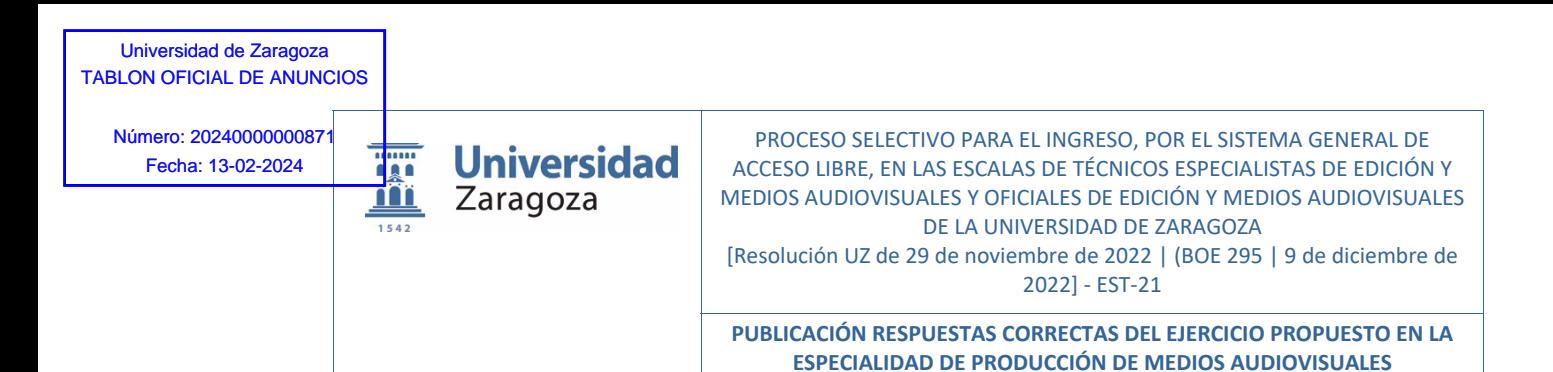

**50. ¿Qué atajo de teclado se emplea por defecto en Adobe Premiere para seleccionar la herramienta selección tras usar la herramienta corte?** 

a) Las teclas: CONTROL + ALT + V.

- b) Las teclas: CONTROL + MAYUSCULAS + V.
- c) Las teclas: CONTROL + V.
- **d) La tecla: V.**

## **51. En Adobe Premiere, ¿qué funciones se pueden trabajar en el panel de controles de efectos?**

- a) Permite ver y editar rótulos.
- b) Permite gestionar el trabajo con marcadores.
- c) Permite añadir metadatos en los clips de video.
- **d) Permite ver y editar efectos de video, de audio y transiciones.**

#### **52. ¿Cuál de estos programas no sirve para editar video digital?**

- a) Wodershare Filmora.
- b) Clipchamp.

ce0e4cb456ffa8ff7e8cffc6169f6a44 Copia auténtica de documento firmado digitalmente. Puede verificar su autenticidad en http://valide.unizar.es/csv/ce0e4cb456ffa8ff7e8cffc6169f6a44

Copia auténtica de documento firmado digitalmente.

 $\begin{tabular}{|c|c|c|c|} \hline \multicolumn{1}{|c|}{\textbf{||}}{\textbf{||}}{\textbf{||}}{\textbf{||}}{\textbf{||}}{\textbf{||}}{\textbf{||}}{\textbf{||}}{\textbf{||}}{\textbf{||}}{\textbf{||}}{\textbf{||}}{\textbf{||}}{\textbf{||}}{\textbf{||}}{\textbf{||}}{\textbf{||}}{\textbf{||}}{\textbf{||}}{\textbf{||}}{\textbf{||}}{\textbf{||}}{\textbf{||}}{\textbf{||}}{\textbf{||}}{\textbf{||}}{\textbf{||}}{\textbf{||}}{\textbf{||}}{\textbf{||}}{\textbf{||}}{\textbf{$ 

Puede verificar su autenticidad en http://valide.unizar.es/csw/ce0e4cb456ffa8ff7e8cffc6169f6a44

- c) Avid Media Composer.
- **d) Final studioCam.**

# **53. ¿Cómo se manifiesta visualmente un salto de eje por cambio de ubicación de la cámara?**

- a) Como un cambio de dirección dentro de un mismo plano.
- **b) Como un cambio de dirección al cambiar de plano.**
- c) Como un cambio de dirección de miradas dentro de un mismo plano.
- d) Ninguna es cierta.

#### **54. ¿Qué tipo de información guarda un archivo de proyecto de Adobe Premiere?**

- a) Información acerca de secuencias, los audios, imágenes y vídeos utilizados, así como ajustes de edición, efectos, transiciones, títulos y mezclas de audio.
- **b) Información acerca de secuencias, referencia y ubicación de los recursos de audio, imagen y vídeo utilizados, así como ajustes de edición, efectos, transiciones, títulos y mezclas de audio.**
- c) Información acerca de secuencias, archivos en baja resolución de los audios, imágenes y vídeos originales, así como ajustes de edición, efectos, transiciones, títulos y mezclas de audio.
- d) Información acerca de secuencias, referencia y ubicación de los recursos de audio, imagen y vídeo utilizados, y en un archivo sidecar, los ajustes de edición, efectos, transiciones y mezclas de audio.

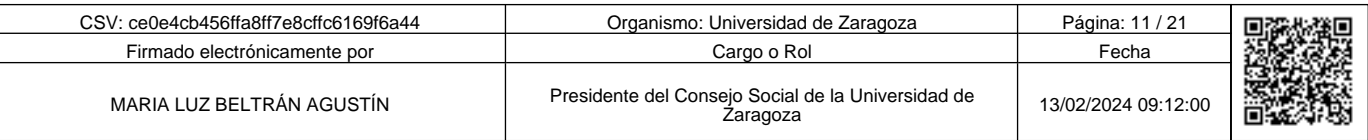

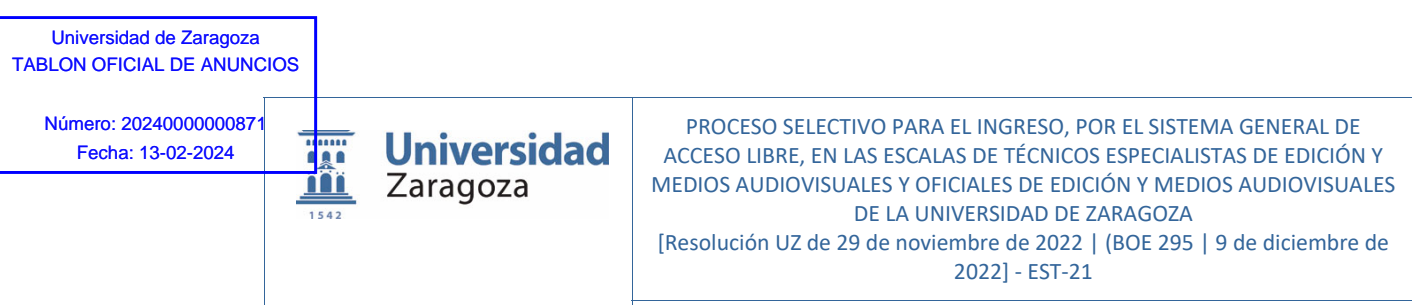

**55. ¿Cuál de los siguientes metadatos no se pueden mostrar como superposiciones en el Monitor de programa o en el Monitor de origen?** 

- a) Código de tiempo de origen.
- b) Comentarios de marcador.
- c) Nombre del archivo.
- **d) Propiedades de archivo.**

#### **56. ¿Qué no permite el anidamiento de secuencias dentro de otras secuencias?**

- a) El anidar secuencias con otros ajustes de base de tiempo, tamaño de fotogramas y proporciones de píxeles diferentes a la secuencia donde se anidan.
- b) Repetir una secuencia compleja las veces que se desee.
- c) Aplicar diferentes ajustes a copias de la misma secuencia.
- **d) Anidar una secuencia que contenga una pista de audio de 16 canales.**

# **57. En OBS, en el panel de fuentes, qué opción no está disponible:**

- a) Captura de pantalla.
- b) Texto (GDI+).
- **c) Color Lumetri.**
- d) Fuente multimedia.

#### **58. En OBS, qué filtro de audio no hay en fuentes para "captura de entrada de audio"**

- a) Limitador.
- **b) Ajustador de fase.**
- c) Ganancia.
- d) Puerta anti-Ruidos.

# **59. Si realizo una retransmisión con OBS y emito por YOUTUBE, y lo configuro como privado ¿quién podrá ver este video?**

- a) Sólo yo.
- b) Todo el mundo.
- **c) Sólo podrá ser visto por el usuario que lo sube y por las personas que éste elija.**
- d) Los usuarios que tengan el enlace.

# **60. ¿Cuál es la diferencia entre YouTube Studio y YouTube Channel?**

#### **a) Que YouTube Chanel no permite controlar los contenidos del canal y YouTube Studio sí.**

- b) Que YouTube Studio no permite editar los contenidos y YouTube Chanel sí.
- c) Que YouTube Chanel permiten programar un directo y YouTube Studio no.
- d) Que YouTube Chanel permite publicar como estreno un video que se subió unos días antes y YouTube Studio no.

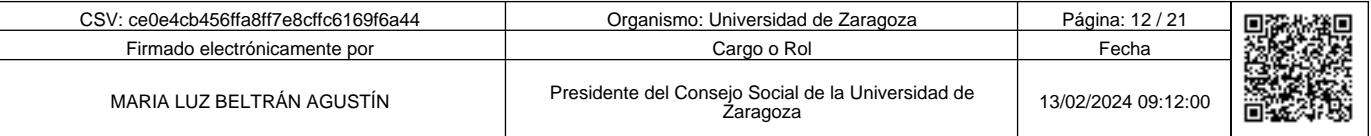

ce0e4cb456ffa8ff7e8cffc6169f6a44  Copia auténtica de documento firmado digitalmente. Puede verificar su autenticidad en http://valide.unizar.es/csv/ce0e4cb456ffa8ff7e8cffc6169f6a44

Copia auténtica de documento firmado digitalmente.

Puede verificar su autenticidad en http://valide.unizar.es/csw/ce0e4cb456ffa8ff7e8cffc6169f6a44

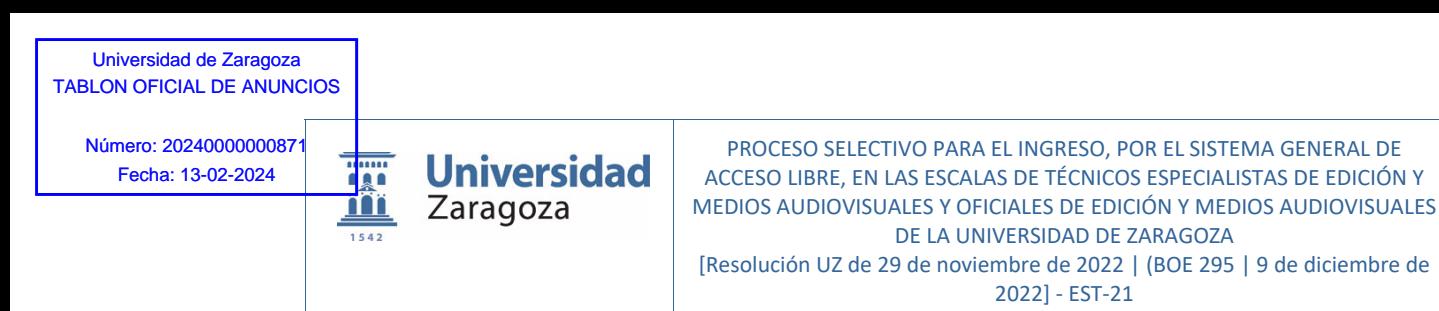

# **61. Si queremos emitir con una calidad de CD en OBS, que bitrate de audio usaremos:**

- **a) 320 kbps.**
- b) 380 kbps.
- c) 128 kbps.
- d) 96 kbps.

# **62. ¿Cómo compartir nuestra pantalla del ordenador durante una emisión en directo de YouTube?**

# **a) Usando un software de terceros como OBS studio.**

- b) En la sección de emisión en directo, seleccionando el botón "screen" para cambiar de Webcam a pantalla de ordenador.
- c) En la configuración de la cámara web usada, creando una cámara virtual con una ventana del escritorio del ordenador.
- d) Ninguna es cierta.

# **63. ¿Qué no podemos hacer con YouTube Studio?**

- a) Crear y organizar listas de reproducción.
- b) Ver las estadísticas para analizar el rendimiento del canal o de un vídeo.
- c) Usar bibliotecas de audio.
- **d) Traducir diálogos de un idioma a otro.**

# **64. La grabación de pantalla en Google Meet está disponible solo para los planes:**

**a) De pago.** 

ce0e4cb456ffa8ff7e8cffc6169f6a44 Copia auténtica de documento firmado digitalmente. Puede verificar su autenticidad en http://valide.unizar.es/csv/ce0e4cb456ffa8ff7e8cffc6169f6a44

Copia auténtica de documento firmado digitalmente.

 $\begin{tabular}{|c|c|c|c|c|} \hline \multicolumn{1}{|c|}{\textbf{||||} \multicolumn{1}{|c|}{\textbf{||} \multicolumn{1}{|c|}{\textbf{||} \multicolumn{1}{|c|}{\textbf{||} \multicolumn{1}{|c|}{\textbf{||} \multicolumn{1}{|c|}{\textbf{||} \multicolumn{1}{|c|}{\textbf{||} \multicolumn{1}{|c|}{\textbf{||} \multicolumn{1}{|c|}{\textbf{||} \multicolumn{1}{|c|}{\textbf{||} \multicolumn{1}{|c|}{\textbf{||} \multicolumn{1}{|c|}{$ 

Puede verificar su autenticidad en http://valide.unizar.es/csw/ce0e4cb456ffa8ff7e8cffc6169f6a44

- b) Compartidos.
- c) Gratuitos.
- d) Individuales.

# **65. ¿Para qué sirve activar los subtítulos en Google Meet?**

- a) Para que la aplicación sepa de qué trata la video llamada.
- b) Para obtener una transcripción al final de la reunión.
- c) Para ofrecer una herramienta adicional al anfitrión de la llamada.
- **d) Para que las personas con discapacidad auditiva puedan comunicarse durante la video llamada.**

# **66. ¿Qué es un Jamboard en Google Meet?**

- **a) Una pizarra virtual.**
- b) Un efecto visual.
- c) Una diapositiva de PowerPoint.
- d) Una reunión programada de un grupo de trabajo.

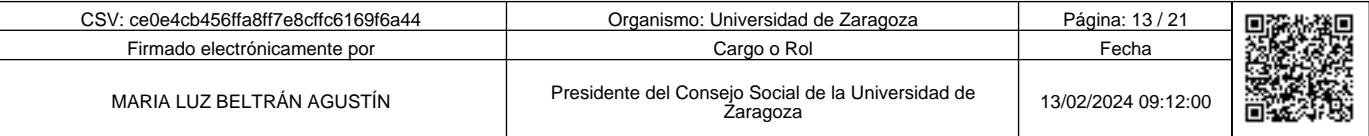

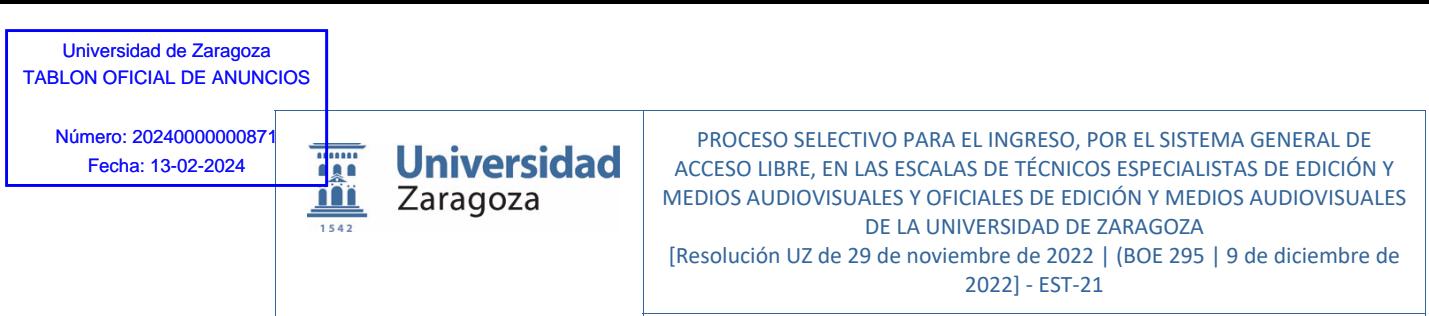

**67. Tenemos que programar una reunión recurrente en Microsoft Teams dentro de un equipo de trabajo, para un tema específico y únicamente para algunos miembros del equipo, ¿cómo procederemos?** 

- a) Seleccionando en el calendario el día, y rellenando los parámetros que aparecen en la ventana emergente para finalizar enviando un correo de invitación para cada sesión solamente a las personas que deban asistir.
- **b) Crearemos un canal dentro del equipo, estableciendo las personas que pueden participar en él, y crearemos una reunión dentro de él con los parámetros de repetición adecuados.**
- c) Crearemos un nuevo equipo para ese tema específico con los usuarios que tengan que poder asistir e informaremos por el chat del día y hora de la reunión.
- d) Pondremos un título descriptivo y procederemos como en el punto a).

# **68. Indica cuál es la afirmación verdadera sobre la inclusión de videos en una página web:**

- a) Deben de ser en formato 16:9.
- b) Deben de estar en tamaño Full HD.
- **c) Si uso los servicios de streaming de YouTube incrustado ahorro consumo de datos en mi servidor y me aprovecho de sus reproductores.**
- d) Tiene que estar la reproducción automática de video y audio siempre activada.

#### **69. ¿Qué es una Infografía?**

- a) Es una representación sonora de datos e información.
- **b) Es una representación gráfica simple y visualmente atractiva de un conjunto de ideas o datos.**
- c) Es una imagen animada.
- d) Todas son ciertas.

# **70. ¿Qué características tiene HTML5?**

- a) Combina tres tecnologías web: HTML, para construir la estructura de la página web, BSS, para mejorar su presentación, y DHL, para agregar funcionalidad a los elementos HTML.
- b) Combina HTML, para construir la estructura de la página web, y CSS, para mejorar su presentación.
- c) Combina HTML, para construir la estructura de la página web, y JavaScript, para agregar funcionalidad a los elementos HTML.
- **d) Combina tres tecnologías web: HTML, para construir la estructura de la página web, CSS, para mejorar su presentación, y JavaScript, para agregar funcionalidad a los elementos HTML.**

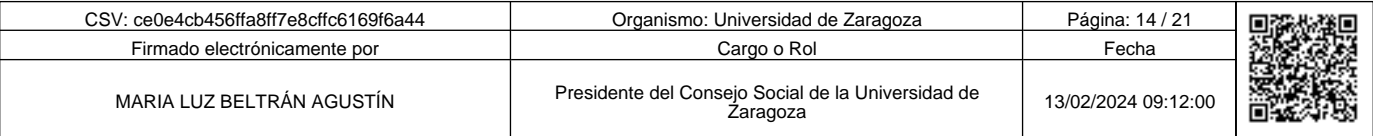

Copia auténtica de documento firmado digitalmente. Puede verificar su autenticidad en http://valide.unizar.es/csv/ce0e4cb456ffa8ff7e8cffc6169f6a44

Copia auténtica de documento firmado digitalmente.

Puede verificar su autenticidad en http://valide.unizar.es/csw/ce0e4cb456ffa8ff7e8cffc6169f6a44

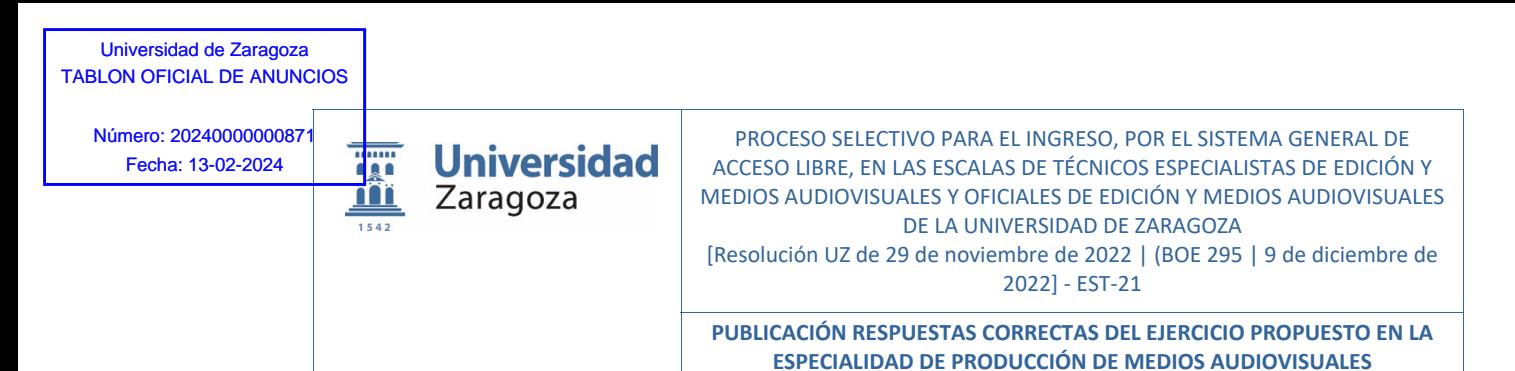

# *PRIMER EJERCICIO PRÁCTICO.*

Producción de un audiovisual corporativo de la Universidad, con breve resumen de estudios y actividades de los centros y que tenga una duración de 15 minutos.

# **71. ¿Qué es lo más esencial para poder comenzar la realización del video?**

- a) Tener el storyboard.
- **b) Tener el guion.**
- c) Tener los videos.
- d) Tener la relación de los participantes.

#### **72. Uno de los planos consta de un saludo de cada Decano a modo de introducción de cada centro, ¿qué no es necesario que tenga ese clip de vídeo?**

- a) Que se ajuste al metraje asignado.
- b) Que las grabaciones se ajusten a los parámetros de video y audio asignados.
- c) Que esté adecuadamente iluminado.
- **d) Una voz en off.**

ce0e4cb456ffa8ff7e8cffc6169f6a44 Copia auténtica de documento firmado digitalmente. Puede verificar su autenticidad en http://valide.unizar.es/csv/ce0e4cb456ffa8ff7e8cffc6169f6a44

Copia auténtica de documento firmado digitalmente.

Puede verificar su autenticidad en http://valide.unizar.es/csw/ce0e4cb456ffa8ff7e8cffc6169f6a44

## **73. Se graban en vídeo varias entrevistas. Si se dispone de tres focos led. ¿Cuál sería el esquema de iluminación más adecuado para separar al sujeto del fondo mediante la iluminación?**

- a) Luz principal central junto a la cámara, luz de relleno a 45 grados del sujeto y luz enfocando al fondo.
- b) Luz principal a 90 grados del sujeto, luz de relleno en el lado opuesto, y luz enfocando al fondo con filtro de color.
- **c) Luz principal a 45º del sujeto, luz de relleno con un ángulo parecido en el lado opuesto del sujeto, y luz de contra.**
- d) Luz principal central junto a la cámara, luz rebotada a techo de relleno, y luz enfocando al fondo.

**74. Se graba con varias cámaras idénticas, para disponer de varios puntos de vista, ¿qué hay que tener en cuenta para tener el mínimo de problemas en postproducción?** 

- **a) Poner el balance de blancos igual en cada una de las cámaras, y volver a realizarlo en cada cambio de lugar o condiciones de iluminación.**
- b) Grabar con el balance de blancos en automático y en postproducción corregir pequeños cambios de luminancia y crominancia.
- c) Usar en ambas cámaras el mismo diafragma.
- d) Grabar siempre con trípode.

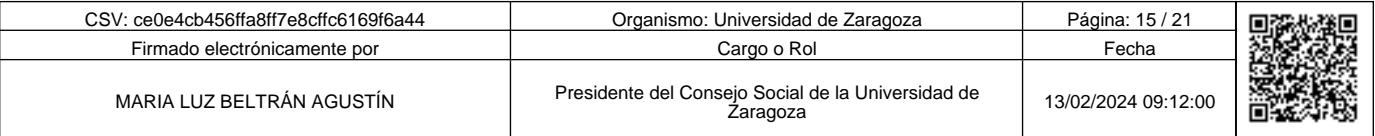

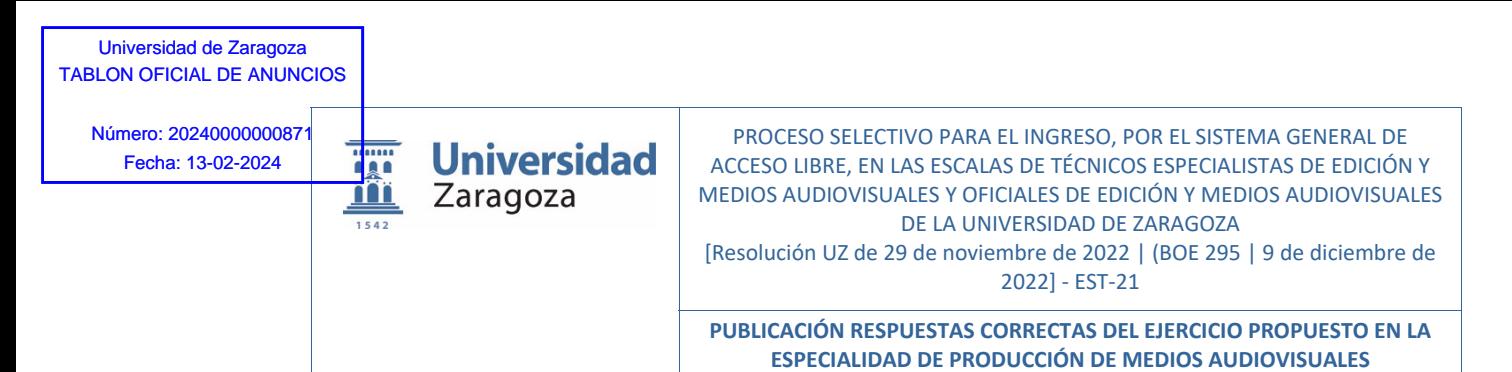

**75. Al hacer la edición en Adobe Premiere ¿cómo crear una secuencia de origen multicámara?** 

- **a) Después de importar el material de vídeo, seleccionar los clips dentro de la bandeja Proyecto, clic derecho del ratón y seleccionar "Crear secuencia de origen multicámara".**
- b) Después de importar el material de vídeo, seleccionar los clips dentro de la bandeja Proyecto, arrastrarlos a una nueva línea de tiempo, y en ajustes de secuencia, seleccionar "secuencia de origen multicámara".
- c) Crear una secuencia multicámara en el menú "Archivo> Nuevo> secuencia…", y luego importar los clips dentro de esa línea de tiempo usando la sincronización basada en audio para alinear de forma precisa los clips.
- d) Todas son ciertas.

**76. En la edición con Adobe Premiere, para insertar un clip en la posición del cursor y no desplazar los clips de otras pistas, que comandos usaremos en Windows:** 

#### **a) Control y Alt y arrastrar el clip hasta la pista.**

- b) Control y Mayúsculas y arrastrar el clip hasta la pista.
- c) Mayúsculas y arrastrar el clip hasta la pista.
- d) Alt y arrastrar el clip hasta la pista.

**77. Movemos un inserto de público en el tiempo sin alterar sus puntos de entrada y salida a la vez que recortamos y/o alargamos los clips adyacentes según la dirección del desplazamiento, para compensar el movimiento ¿qué herramienta nos permite hacerlo directamente en Premiere?** 

**a) Herramienta Deslizar.** 

- b) Herramienta Desplazar.
- c) Herramienta Editar rizo.
- d) Herramienta Editar desplazamiento.

#### **78. Ahora queremos cambiar los puntos de entrada y salida de otro inserto sin cambiar su duración, ni su ubicación en la edición, ¿qué herramienta usaremos para hacerlo directamente?**

- a) Herramienta Deslizar.
- **b) Herramienta Desplazar.**
- c) Herramienta Editar rizo.
- d) Herramienta Editar desplazamiento.

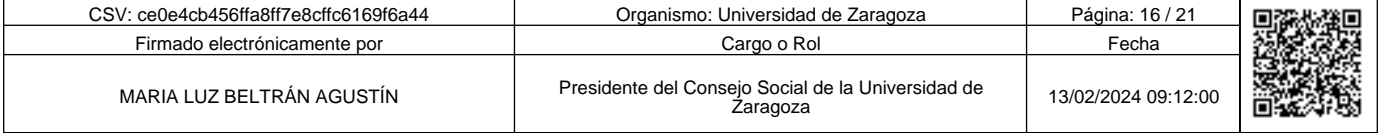

Copia auténtica de documento firmado digitalmente. Puede verificar su autenticidad en http://valide.unizar.es/csv/ce0e4cb456ffa8ff7e8cffc6169f6a44

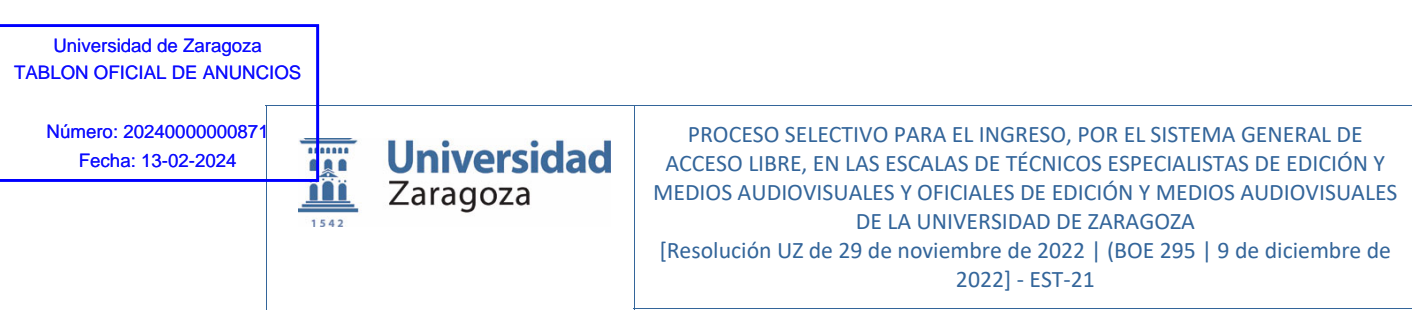

**79. En Adobe Premiere estamos realizando cambios en un clip mediante el efecto "Color de Lumetri", de color, de ajustes del balance de blancos, etc. ¿Cuál de las siguientes opciones permite que aplicaremos esos mismos cambios a otro clip?** 

- a) Seleccionando el efecto ajustado en "controles de efectos", y arrastrándolo sobre el clip que queramos modificar.
- b) Clic derecho del ratón sobre el efecto, seleccionar copiar, y luego arrastrar sobre el clip que queramos modificar.
- **c) Clic derecho del ratón sobre el efecto, seleccionar copiar, seleccionar el clip que queramos modificar, y luego pegar en "controles de efectos".**
- d) Clic derecho del ratón sobre el efecto, y guardar los cambios en "Guardar ajustes preestablecidos…", Seleccionar el clip que queramos modificar, aplicar el efecto "Color de Lumetri" y cargar el ajuste guardado previamente.

**80. Para incrustar en el video, títulos o galletas superpuestos con el nombre y cargo de la persona creadas con Adobe Photoshop, qué características debe de tener cada archivo:** 

#### **a) Que tenga un canal alfa.**

- b) Que tenga un canal phanton.
- c) Que sea un RAW.
- d) Que cumpla la norma ISO 2233/45.

**81. Si trabajamos una foto en Adobe Photoshop para incluirla en Adobe Premiere, qué parámetros debemos de tener en cuenta para que se ajuste al proyecto de edición:** 

- a) Que sea en formato CMYK.
- b) Que no tenga capas.
- **c) Que las dimensiones sean las mismas.**
- d) Que incluya canales alfa.

**82. Si se quiere dar una homogeneidad visual a todo el video, ¿cómo lo harías?** 

#### **a) Creando una capa de ajuste y actuando sobre ella.**

- b) Tratando cada fotograma.
- c) Incrustando un marco en todo el video.
- d) Aplicando el filtro homogenización.

**83. La grabación de la voz en off, se realiza en un estudio de radio, para luego añadirla al vídeo. ¿Cuál es el estándar domínate en los estudios de radio?** 

#### **a) MP2.**

- b) ISO/IEC 000345-3 A 32 Bits.
- c) DAT con tasa de 768 bits.
- d) Liner PCM.

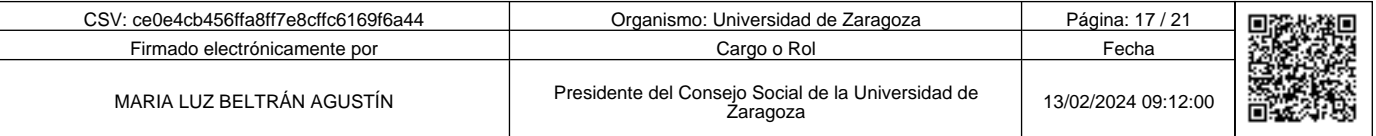

Copia auténtica de documento firmado digitalmente. Puede verificar su autenticidad en http://valide.unizar.es/csv/ce0e4cb456ffa8ff7e8cffc6169f6a44

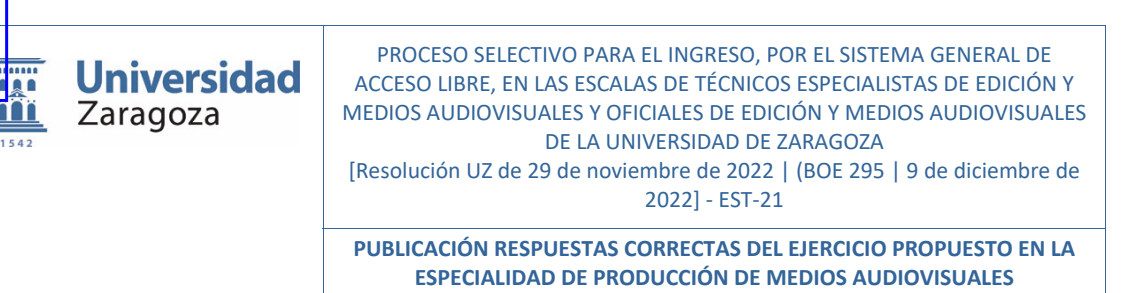

**84. Ponemos una música para dar continuidad a todo el vídeo institucional. Sin embargo, la música es demasiado larga. ¿Cómo podemos ajustarla, en pocos segundos, a la duración de nuestra edición sin realizar un corte y un fundido?** 

# **a) Con la herramienta de remezcla.**

- b) Exportando el audio a Adobe Audition y usando la herramienta Remix.
- c) La única opción es estudiar su estructura y mediante cortes reducir su duración.
- d) Ninguna es cierta.

#### **85. Hemos terminado el trabajo y queremos guardar la edición en Premiere junto a todos los recursos usados en otro disco duro excluyendo el material no usado, ¿cómo procederemos?**

- a) Seleccionamos todos los recursos de la ventana proyecto y en menú contextual, seleccionar "Exportar medios" con la opción "Excluir clips no utilizados" seleccionada. Después guardar proyecto en la nueva ubicación.
- b) "Exportar proyecto a nueva ubicación", dentro del menú Archivo, y la opción "Excluir clips no utilizados" seleccionada.
- **c) "Administrador de proyectos" dentro del menú Archivo, seleccionar la opción "Recopilar archivos y copiar en nueva ubicación" y la opción "Excluir clips no utilizados" seleccionada.**
- d) En el menú de la ventana proyectos, seleccionar "Eliminar clips no utilizados" y luego "Exportar proyecto a nueva ubicación" en menú Archivo.

# *SEGUNDO EJERCICIO PRÁCTICO.*

Retransmisión en vivo de una jornada de una cátedra en un salón de actos de la Universidad que tiene rack de sonido y cañón de video, en YouTube, usando OBS como plataforma y en la que, en algún momento, se realizara una conexión por Meet para la intervención de un ponente que no puede asistir físicamente. Se realizarán fotos para subir a las redes sociales de la cátedra.

# **86. En la jornada hay traducción simultánea realizada por traductores oficiales, ¿qué elemento no es imprescindible?**

- a) Cabina insonorizada para los traductores.
- b) Micrófono y auriculares en las cabinas para recibir el audio de la sala.
- **c) Altavoces en la cabina.**
- d) Emisores de señal inalámbrica para enviar la traducción.

#### **87. En Meet cuál es el atajo de teclado para levantar la mano:**

- **a) Ctrl + Alt + h**
- b) Crtl + Mayúsculas + h
- c) Crtl +  $Alt + m$
- d) Crtl + Mayúsculas + m

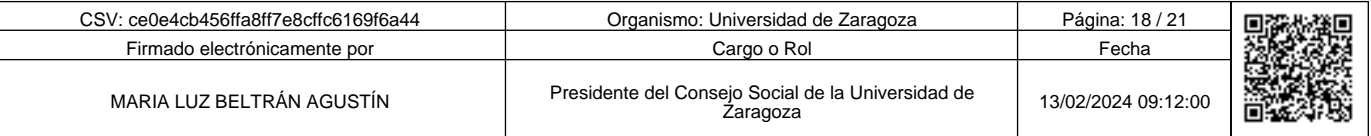

Copia auténtica de documento firmado digitalmente. Puede verificar su autenticidad en http://valide.unizar.es/csv/ce0e4cb456ffa8ff7e8cffc6169f6a44

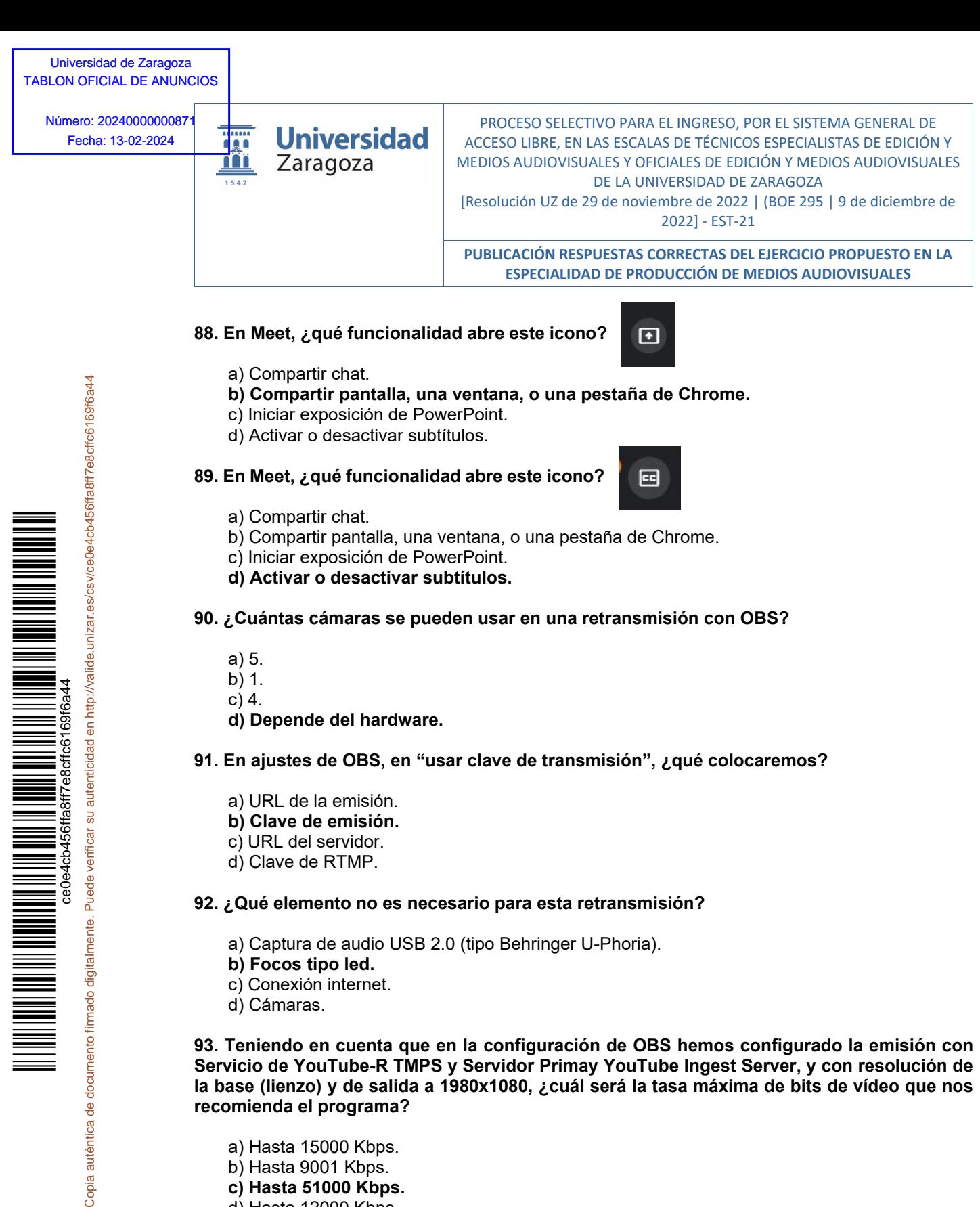

- c) URL del servidor.
- d) Clave de RTMP.

# **92. ¿Qué elemento no es necesario para esta retransmisión?**

- a) Captura de audio USB 2.0 (tipo Behringer U-Phoria).
- **b) Focos tipo led.**
- c) Conexión internet.
- d) Cámaras.

Copia auténtica de documento firmado digitalmente.

**93. Teniendo en cuenta que en la configuración de OBS hemos configurado la emisión con Servicio de YouTube-R TMPS y Servidor Primay YouTube Ingest Server, y con resolución de la base (lienzo) y de salida a 1980x1080, ¿cuál será la tasa máxima de bits de vídeo que nos recomienda el programa?** 

- a) Hasta 15000 Kbps.
- b) Hasta 9001 Kbps.
- **c) Hasta 51000 Kbps.**
- d) Hasta 12000 Kbps.

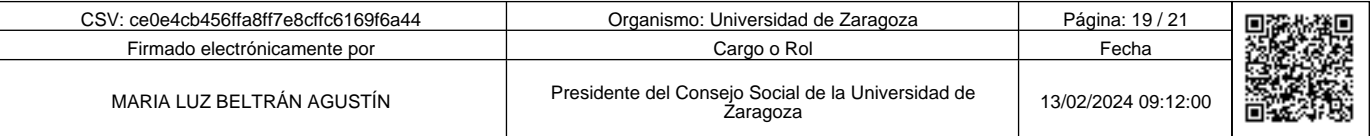

PROCESO SELECTIVO PARA EL INGRESO, POR EL SISTEMA GENERAL DE ACCESO LIBRE, EN LAS ESCALAS DE TÉCNICOS ESPECIALISTAS DE EDICIÓN Y MEDIOS AUDIOVISUALES Y OFICIALES DE EDICIÓN Y MEDIOS AUDIOVISUALES DE LA UNIVERSIDAD DE ZARAGOZA [Resolución UZ de 29 de noviembre de 2022 | (BOE 295 | 9 de diciembre de 2022] ‐ EST‐21 **PUBLICACIÓN RESPUESTAS CORRECTAS DEL EJERCICIO PROPUESTO EN LA**

**ESPECIALIDAD DE PRODUCCIÓN DE MEDIOS AUDIOVISUALES**

# **94. ¿Qué renderizador seleccionaremos en los ajustes avanzados de OBS?**

- **a) Direct 3D11.**
- b) Obs-Render.
- c) YouTube-REnder.
- d) NV12 (8 bits).

# **95. En OBS existen atajos de teclado, ¿qué afirmación es cierta?**

- a) Los básicos ya viene predefinidos.
- **b) Hay que definirlos en "Atajos".**
- c) Ya viene definidos y no se pueden cambiar hasta la versión 38.1.2.
- d) No existen atajos en OBS.

# **96. ¿Qué acción no se puede hacer en OBS?**

- a) Poner subtítulos.
- b) Crear un panel de chat con la URL del chat creado en YouTube.
- c) Realizar la emisión a la vez por YouTube y Twitch.
- **d) Que cada persona pueda elegir entre el audio original y el doblado.**

# **97. Cuando elegimos una emisión en privado en YouTube:**

- a) Cualquier usuario de YouTube puede ver la emisión.
- **b) Sólo tú y las personas que elijas (compartiendo un enlace personalizado) podéis ver la emisión. Tus emisiones privadas no aparecen en la pestaña Vídeos de la página principal de tu canal ni en los resultados de búsqueda de YouTube.**
- c) Puede verlos y compartirlos cualquier usuario que tenga el enlace. Tus emisiones privadas no aparecen en la pestaña Vídeos de la página principal de tu canal ni en los resultados de búsqueda de YouTube, a no ser que alguien los añada a una lista de reproducción pública.
- d) Solo tú puedes ver las emisiones, las listas de reproducción y los vídeos privados. Tus vídeos privados aparecen en la pestaña Vídeos de la página principal de tu canal y en los resultados de búsqueda de YouTube.

# **98. Para los retratos, si buscamos una buena separación del sujeto con el fondo, usaremos:**

- a) Un objetivo normal y un diafragma cerrado.
- b) Un gran angular y un diafragma abierto.
- **c) Un teleobjetivo con un diafragma abierto.**
- d) Un teleobjetivo con un diafragma cerrado.

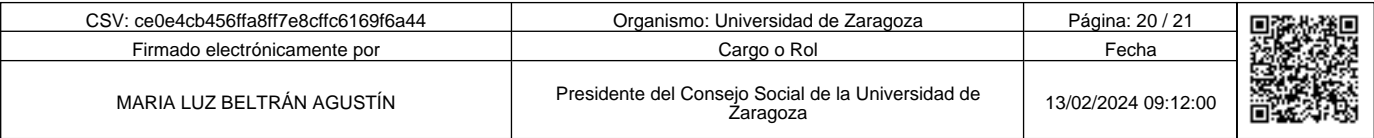

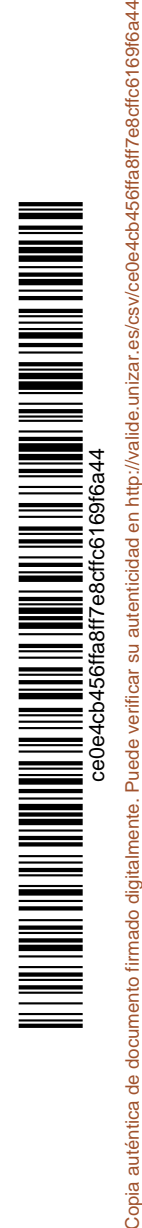

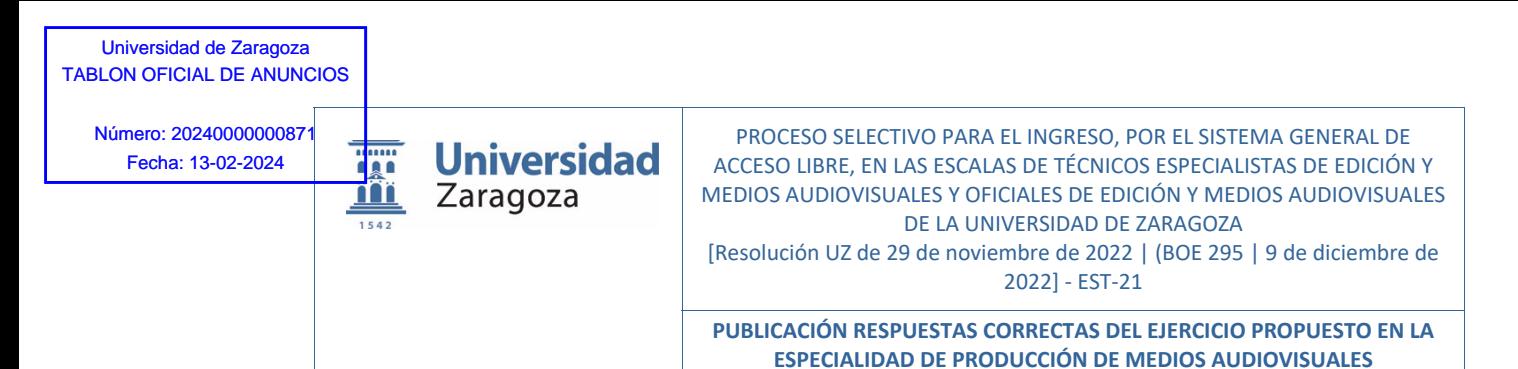

**99. ¿Si tenemos un sujeto bien iluminado con la luz de un flash montado fuera de cámara, como controlaremos la luz ambiente de la escena?** 

- a) Cerrando el diafragma, y aumentando la velocidad de obturación para compensar la exposición.
- **b) Con la velocidad de obturación sin exceder la velocidad de sincronismo. A velocidades más rápidas más oscurecemos el fondo.**
- c) Situando la luz de flash lo más cerca del sujeto.
- d) Mediante el diafragma, y aumentando o disminuyendo la potencia del flash para compensar la exposición.

# **100. ¿Cómo podemos prevenir el efecto banding al editar las fotos en Photoshop?**

#### **a) Trabajando con imágenes de mínimo 16 bits por canal.**

- b) Trabajando con imágenes de mínimo 8 bits por canal.
- c) Evitando archivos JPG. Utilizando Tiff no comprimido.
- d) Con el formato nativo de Photoshop ya no hay problema de banding.

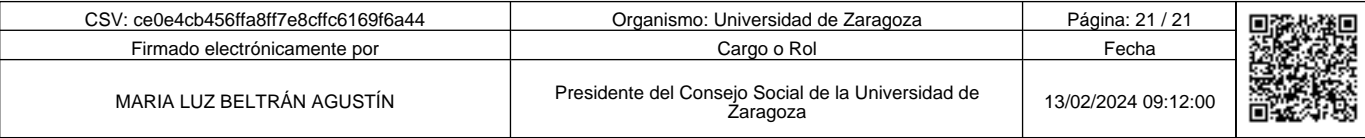

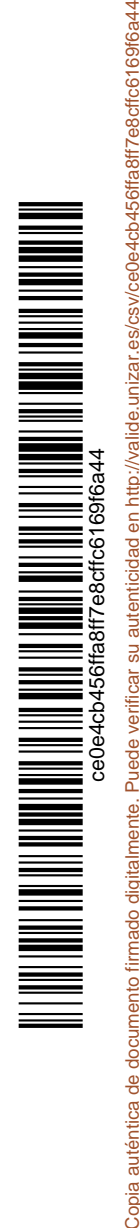